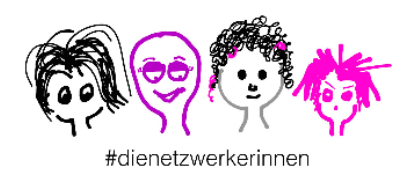

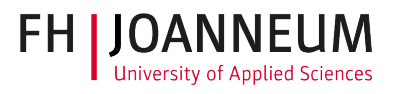

Im Projekt #dienetzwerkerinnen arbeiten Frauen online zusammen. Die Ergebnisse ihrer Zusammenarbeit werden als OER (open educational resources) zur Verfügung gestellt. Die Texte beschreiben die Herangehensweise des Projektteams und die erreichten Lösungen für das Frauennetzwerk

# **Wie erstelle ich eine OER Ressource?**

In dem Projekt [#dienetzwerkerinnen](https://www.dienetzwerkerinnen.at/) stellen wir das Erlernte als **Open Educational Resources (OER)** für alle Interessierten online zur Verfügung. Inhaltlich können das Anleitungen zum Umgang mit Online-Werkzeugen sein, die didaktische Konzeption von Trainings- und Lehr/Lernszenarien, und vieles mehr.

Um eine gewisse Struktur in unsere OER zu bringen und um die Verfassung einzelner Inhalte zu erleichtern, wurde im Rahmen des Projekts diese Vorlage erstellt.

Ziel dieser OER Anleitung ist es, ein Schema darzustellen, welches möglichst einfach für unterschiedliche Kontexte und Themen adaptiert werden kann.

Es steht natürlich jedem und jeder Nutzer\*in frei, welche Schritte sie oder er umsetzt, und welche ignoriert werden. Die einzelnen Schritte sind dabei

- o einen vorläufigen Titel erstellen,
- o das Interesse am Thema darstellen,
- o Basiswissen zur Verfügung stellen inkl. weiterführender Links
- o die Vorgangsweise zu beschreiben,
- o Feedback einholen und reflektieren,
- o eine Qualitätskontrolle durchzuführen und den Titel festzulegen sowie
- o die OER-Lizenz, unter der das Dokument veröffentlicht wird, festlegen.

*Eine OER ist nie fertig, daher ist es wichtig, keinen Anspruch auf Vollständigkeit zu haben. Wenn ich die Qualität von dem, was ich so schreibe, hinterfrage, tröstet mich die Erinnerung, dass es ja die Verantwortung der Leser\*innen ist, was sie lesen und nicht meine!*

# **1. Erste Version des Titels**

Ich beschäftige mich mit einem bestimmten Thema und möchte daraus eine OER erstellen. Von diesem Thema leite ich einen vorläufigen Titel ab. Dieser Titel soll das Wesentliche in wenigen Worten beschreiben und neugierig auf das Thema machen. Es kann sein, dass der Titel während des Erstellens noch einige Male geändert wird, weil ich während des Schreibens stärker Bezug auf andere Aspekte eines Themas nehme, als ursprünglich geplant.

*Ein Beispiel: Ich plane eine OER zum Thema Serie zu erstellen und gebe in den Kästchen beispielhaft an, wie ich das machen würde.*

**Titel:** Wie produziere ich auf meiner Webseite eine Serie?

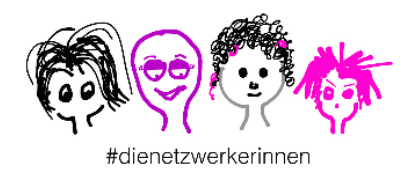

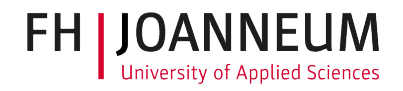

## **2. Warum ist dieses Thema für mich interessant?**

Ich lege dar, warum ich mich mit diesem Thema auseinandersetze.

**Mein Interesse am Thema:** Serien sind bei vielen äußerst beliebt. Im März 2020 überlegte ich mir, ob ich ein Serienkonzept nicht auch in meinen Trainings und meinem Unterricht einsetzen kann<sup>1</sup>. Die Idee gefiel mir äußerst gut, sodass ich kurz entschlossen begann dieses Konzept umzusetzen und von 17. März bis 17. April 2020 neun Episoden in meiner Serie #didaktischekleinigkeiten entwickelt habe.

## **3. Was ist das Basiswissen zu meinem Thema?**

Ich sammle Hintergrundmaterial, Links u.Ä. und verfasse ein bis zwei Absätze, in denen ich die wichtigsten Aspekte hervorhebe. Zusätzlich könnte ich mir Feedback zu diesem Thema von Kolleg\*innen und Expert\*innen einholen.

**Basiswissen**: Serien haben einen Wiederholungscharakter. Dies macht sie bei den Zuseherinnen so beliebt....... Hinweise, Literatur

#### **4. Wie bin ich im Detail vorgegangen?**

...

l

Ich beschreibe meine Herangehensweise Schritt für Schritt. Wenn möglich füge ich Links zu interessanten Ressourcen hinzu. Ich schildere meine Überlegungen. Hier kann ich auch auf die Schwierigkeiten und Hürden eingehen und erzählen, wie ich diese gemeistert bzw. anderweitig gelöst habe.

**Meine Herangehensweise**: Als erstes überlegte ich mir, in welchem Medium ich meine Serie abbilden möchte. Es war rasch klar für mich, dass ich keine Videos produzieren möchte. Dies hat damit zu tun, dass ich weder die zeitlichen Ressourcen noch das technische Know-how habe. Was mich reizte, war die Verwendung von Podcasts.

Ich fragte in meinem Netzwerk nach interessanten Podcasts und hörte mir einige an. Ich versuchte Ähnlichkeiten abzuleiten. Insbesondere fand ich spannend, wie Podcasts beginnen und enden. Allerdings wurde mir rasch klar, dass eine reine Podcast-Serie zu aufwändig ist. Dazu kommt noch, dass Audio eigentlich nicht meine Stärke ist, sondern ich lieber Texte verfasse und Visualisierungen erstelle.

 $1$  Ausgangspunkt war eine Diskussion in der Gruppe der Hochschuldidaktischen Weiterbildung, bei der mein Kollege [Wolfgang Kühnelt](file:///C:/Users/Pausc/FH%20JOANNEUM/ZML%20Test%20-%20Dokumente/dienetzwerkerinnen/AP2_Netzwerkaufbau/05_OER/linkedin.com/in/kuehnelt/) dieses Thema einbrachte.

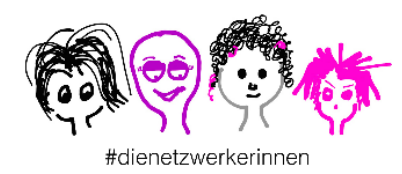

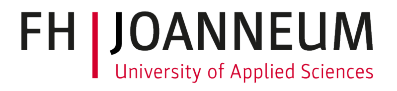

## **5. Feedback, Reflexion und was blieb offen?**

Ich frage mich, was war leicht und was war schwer? Ich halte auch fest, wo ich gerade stehe und wo ich hingehen möchte.

**Reflexion:** Die erste Staffel meiner Serie ist erstellt und ich gönne mir eine Pause von eineinhalb Monaten. In dieser Zeit hole ich mir durch persönliches Fragen und eine Online-Evaluierung Feedback zu meiner Serie. Ich überlege mir, was ich in der zweiten Staffel weiter entwickeln möchte.

Ich bitte meine KollegInnen und/oder ExpertInnen um Feedback zur OER-Ressource und baue dieses Feedback, wenn es mir gefällt, ein.

## **6. Qualitätsschleife**

Sobald der Text fertig ist, braucht er eine kritische Durchsicht. Das ist ein Prozess, der durchaus mehrere Tage dauern kann. Auch einen Text kann man abliegen lassen und ein bisschen Abstand schärft den kritischen Blick bei mir. Ich möchte, dass diese OER-Ressource ja nützlich für andere ist. Daher schaue ich noch einmal genau, wie gut lesbar der Text ist, ob er das aussagt, was mir wichtig ist.

Bei der Durchsicht dieses aktuellen Dokuments etwa habe ich zur besseren Lesbarkeit beschlossen, mein Beispiel in einem Kästchen besser sichtbar zu machen.

Und natürlich feile ich auch noch an dem Titel.

Ganz zum Schluss drucke ich die Ressource aus – ja leider, doch Tippfehler und Ä. sehe ich bei einem gedruckten Text viel besser. Ich streiche auch unbarmherzig fast alle Füllwörter wie "auch", "natürlich", "ja"... heraus.

## **7. OER Lizenz wählen und Ressource kennzeichnen**

Abschließend wähle ich die für mich passende OER-Lizenzierung und füge diese in mein fertiges Produkt ein. Eine der gängigsten OER-Linzenzen sind jene von "creative commons". Auf der Website [creativecommons.org](file:///C:/Users/Pausc/FH%20JOANNEUM/ZML%20Test%20-%20Dokumente/dienetzwerkerinnen/AP2_Netzwerkaufbau/05_OER/creativecommons.org) kann ich in wenigen Schritten, die für mich passende Lizenz auswählen und erstellen und erhalte ein einfügbares Icon für meine Ressource.

Weitere Informationen zu Creative Commons gibt Martin Ebner von der TU Graz (2019) in diesem Interview<https://www.youtube.com/watch?v=OZ9fktdeDIM>

Das Projekt **[dienetzwerkerinnen.at](https://www.dienetzwerkerinnen.at/)** wird von der Österreichischen Forschungsförderungsgesellschaft mbH (FFG) - Programm Laura Bassi/Frauen gestalten Digitalisierung unterstützt.

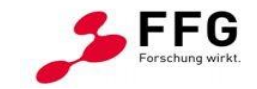